## *E-Mail We will set up a new Email Address using Gmail*

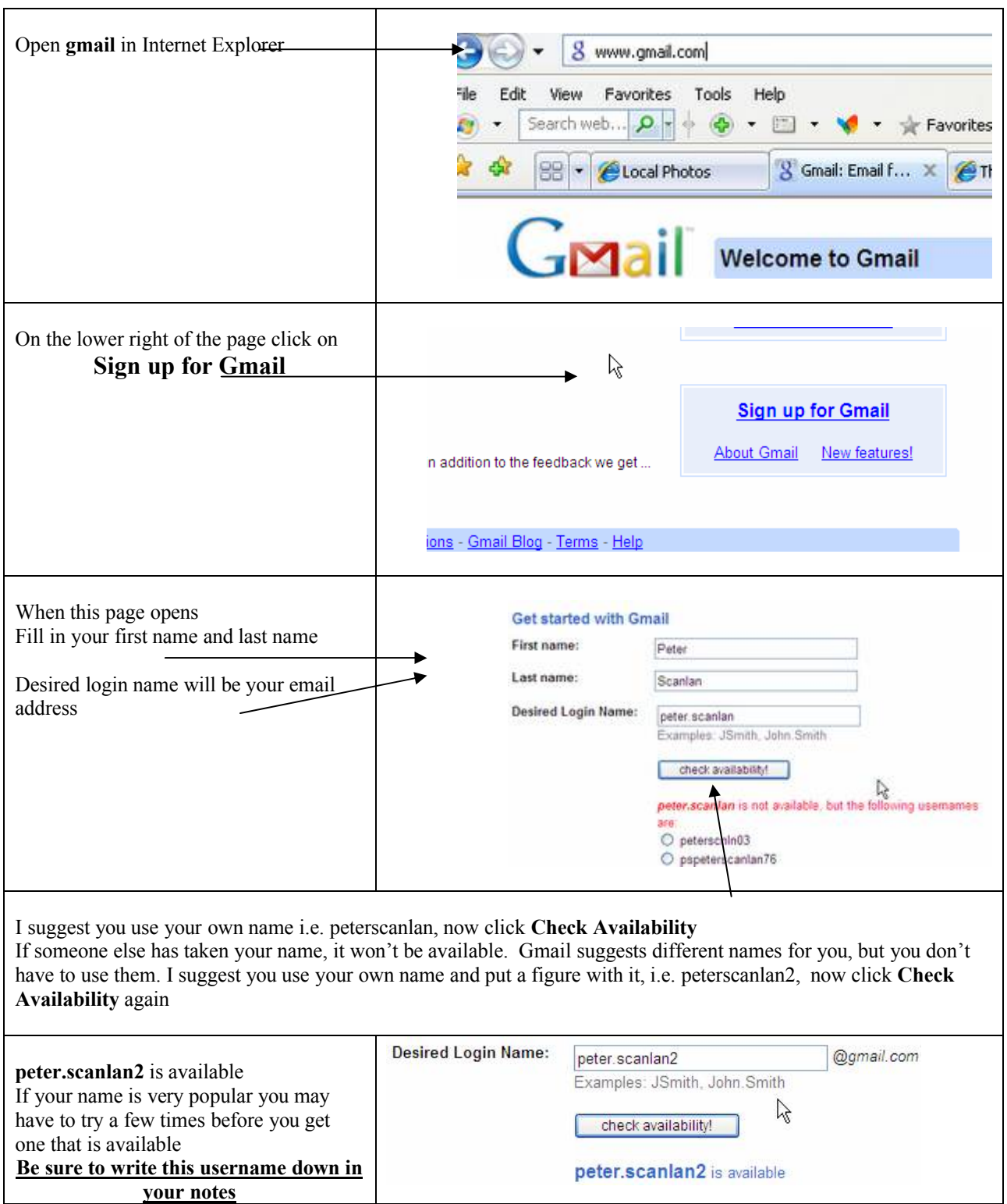